## Answer

## 1

 Modular programming is a software design technique that emphasizes separating the functionality of a program into independent, interchangeable modules, such that each contains everything necessary to execute only one.

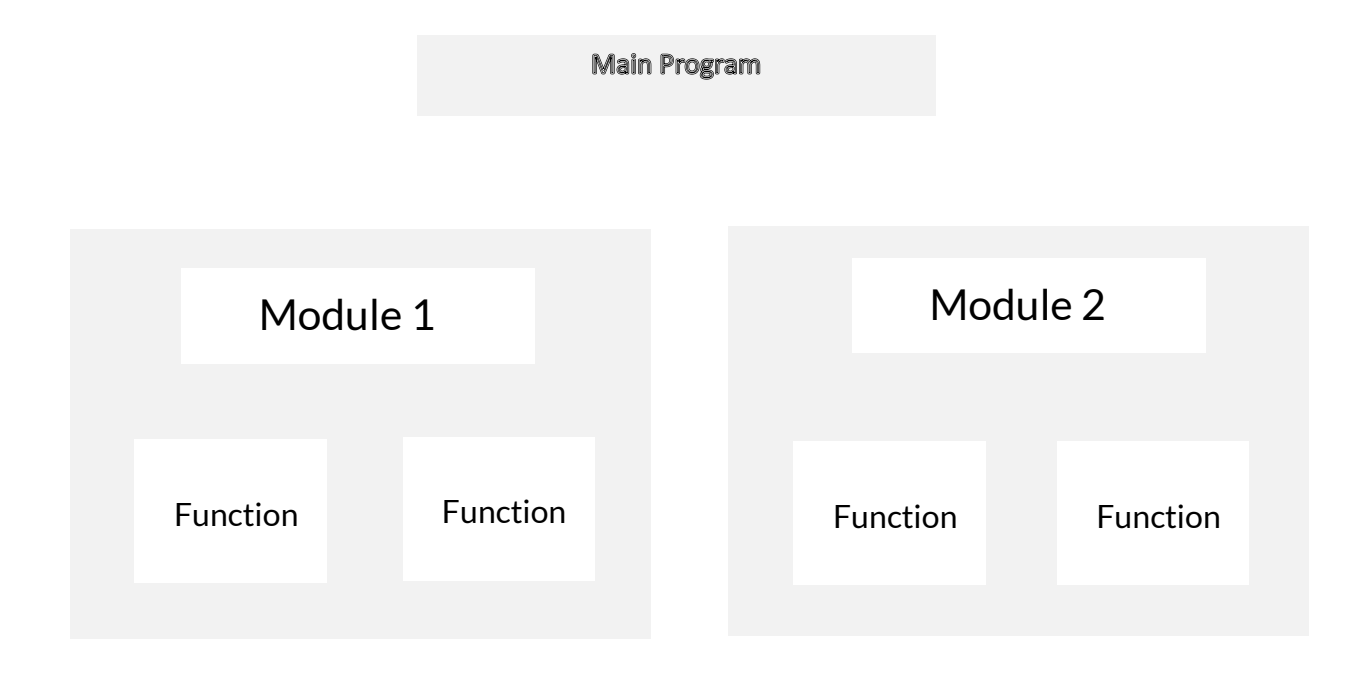

Object Oriented Programming (OOP), is a programming paradigm based upon objects (having both data and methods) that aims to incorporate the advantages of modularity and reusability. Objects which are usually instances of classes are used to interact with one another to design applications and computer programs.

2

. An airline reservation program is a system that assists with a variety of airline management tasks and service customer needs from the time of initial reservation completion of the flight.

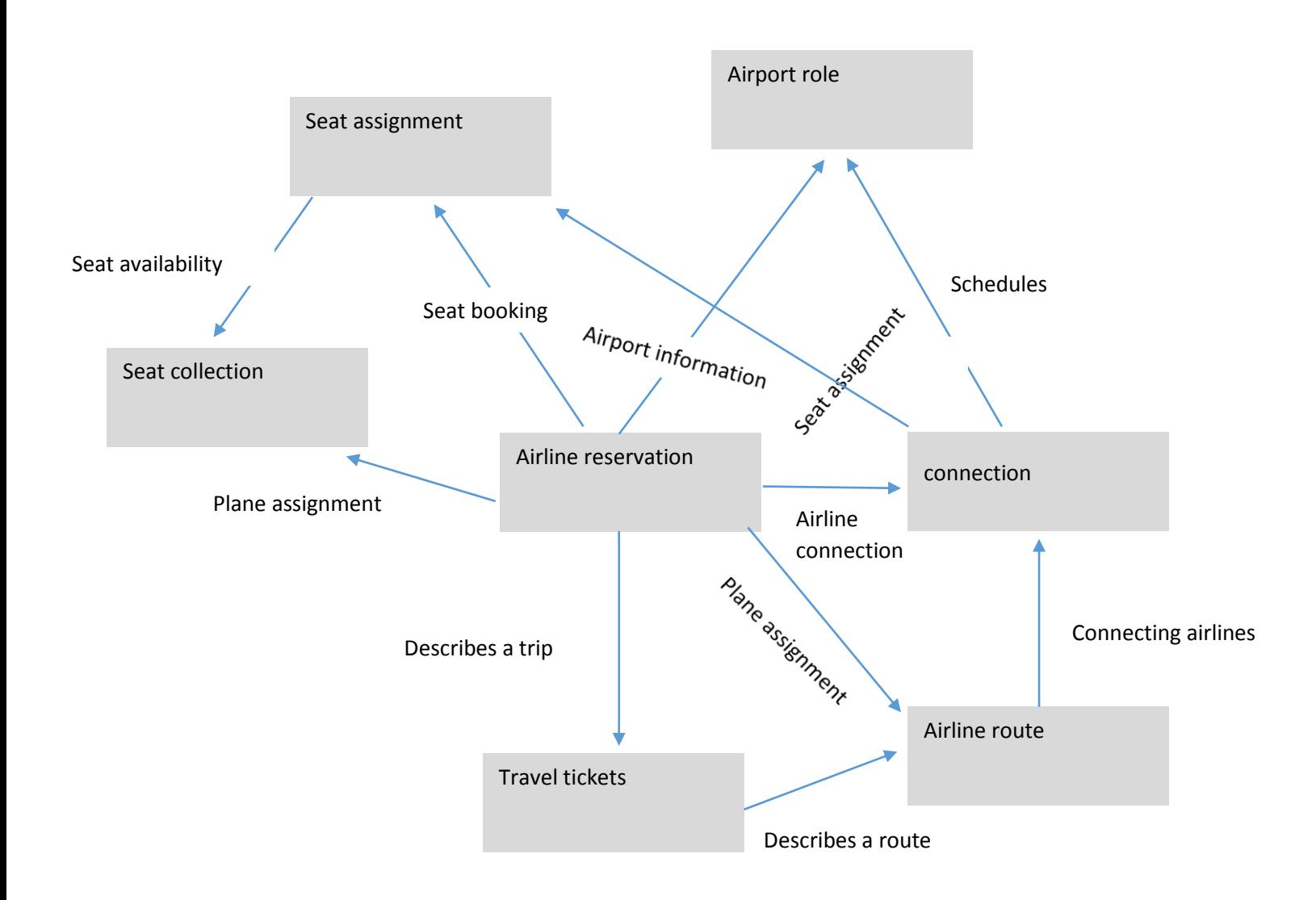

Name: Agusa Joshua, Matric No: 13/eng02/004

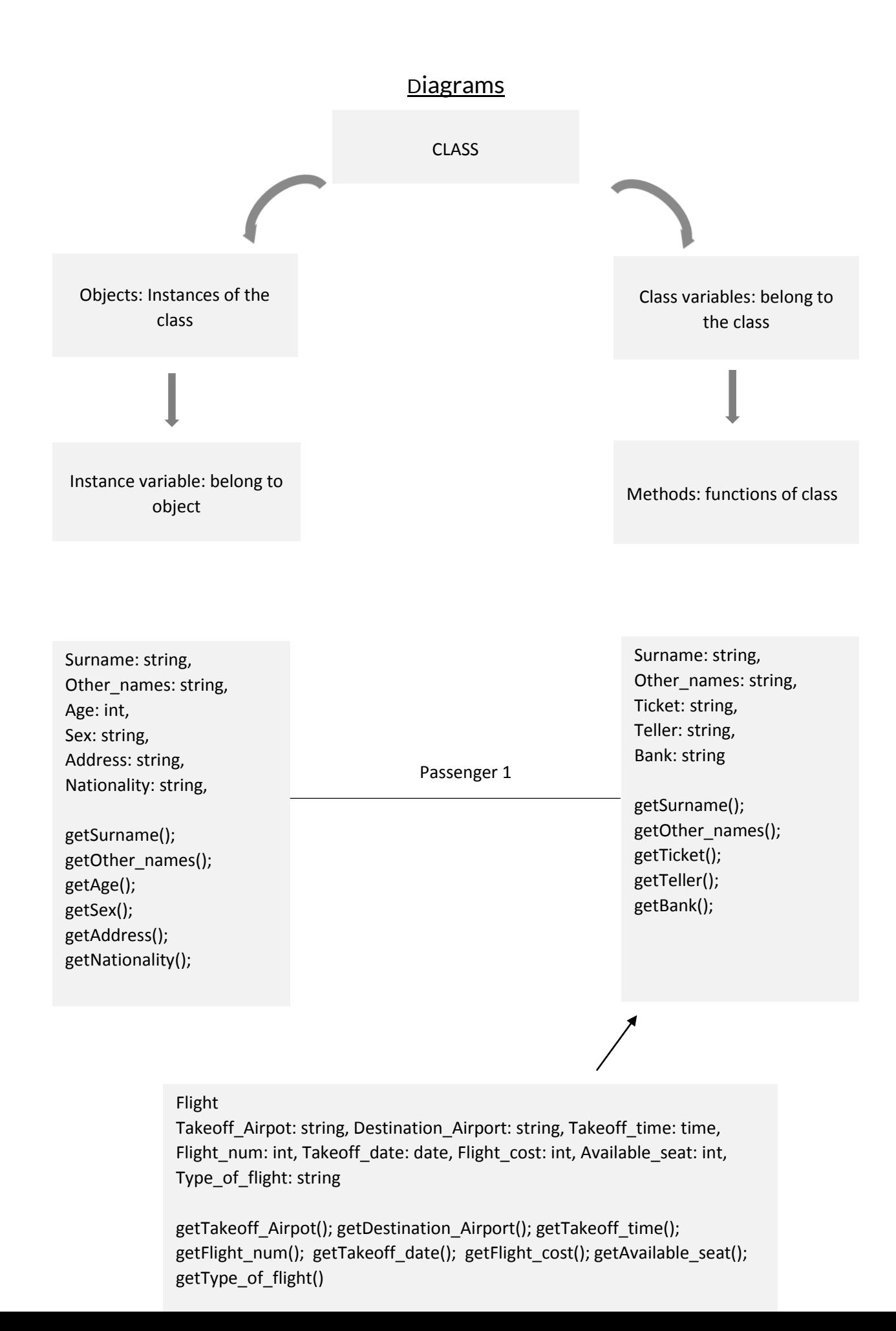